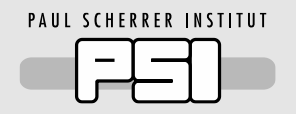

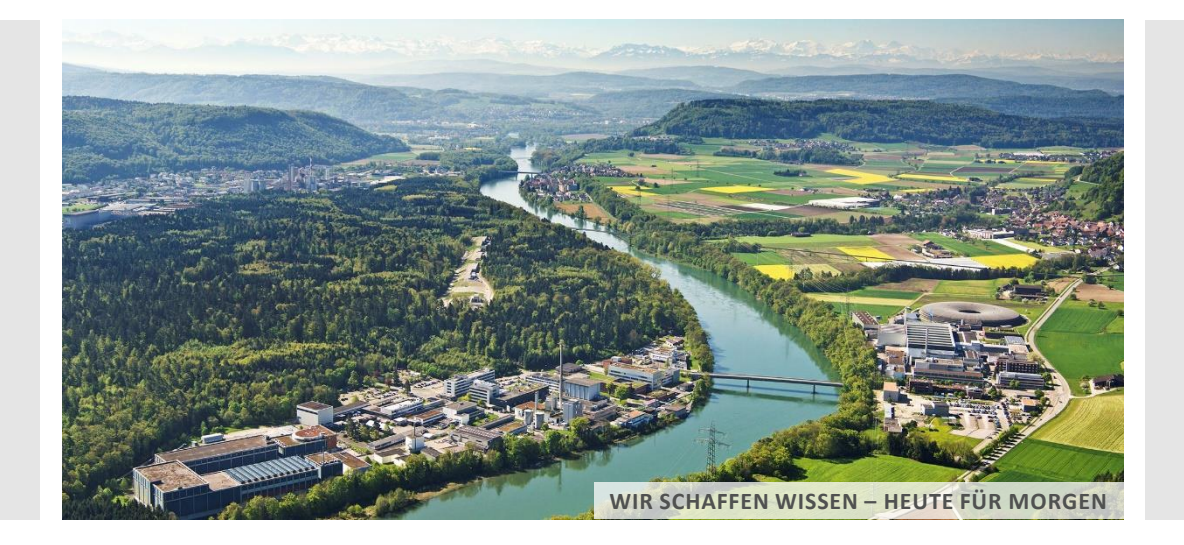

**Alun Ashton :: Head of Science IT :: Paul Scherrer Institute**

Scientific computing, data sharing and reuse at PSI

*Raw diffraction data reuse: the good, the bad and the challenging: IUCR 2023 Melbourne 22nd August 2023*

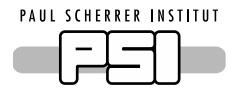

# Facilities at the PSI Campus

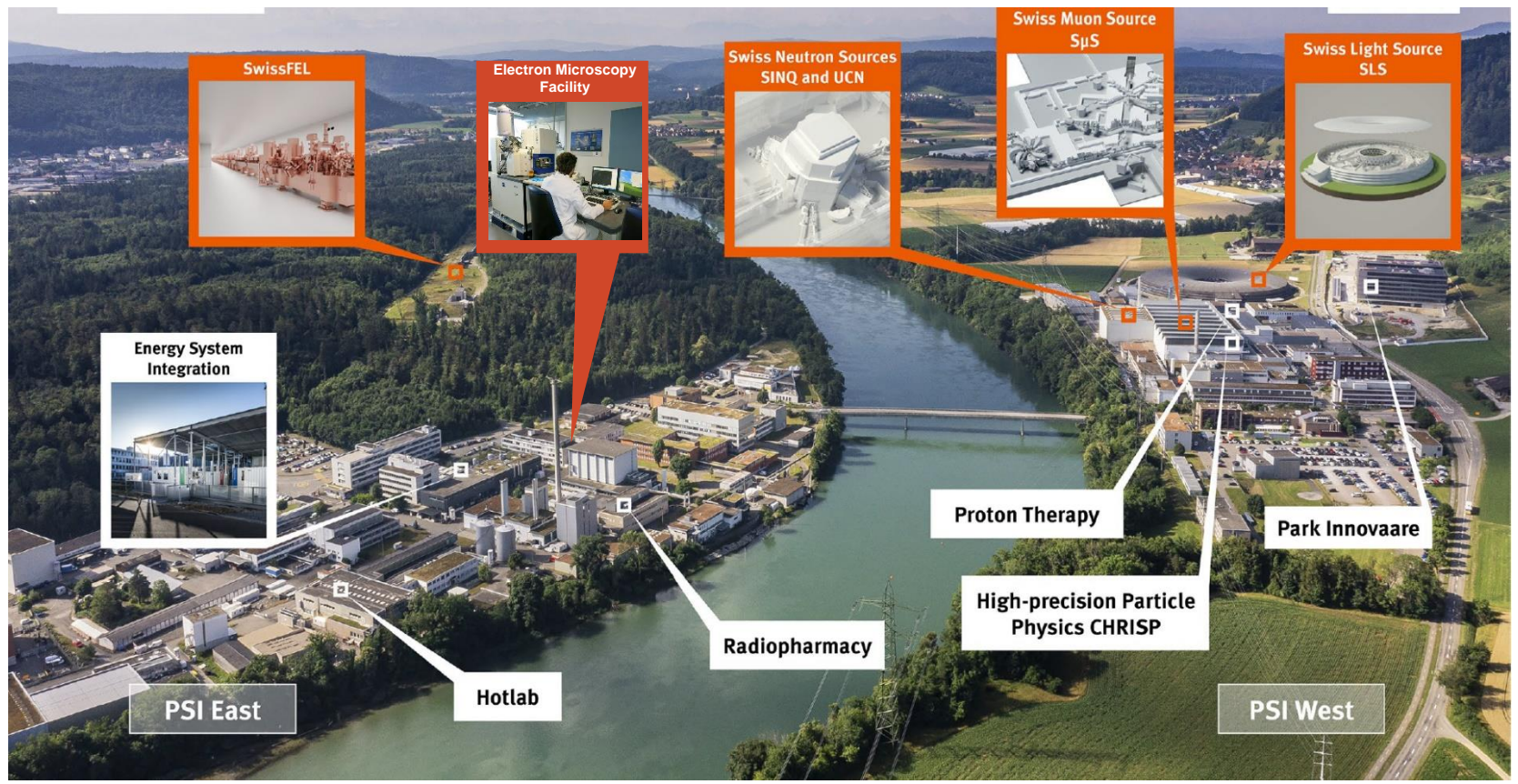

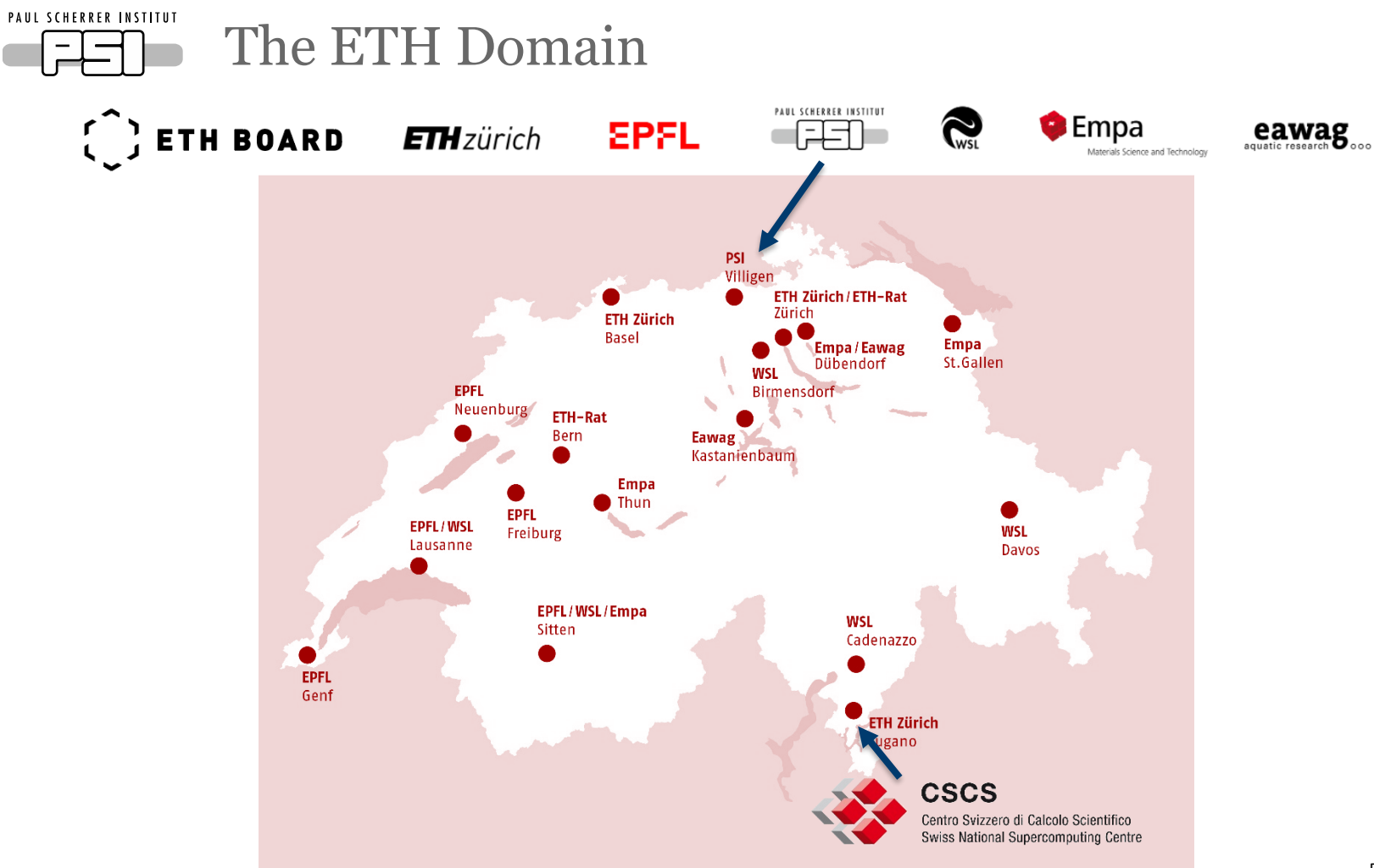

PAUL SCHERRER INSTITUT Œ

## The Good

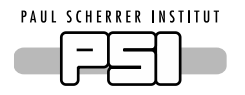

## PSI Data Policy for the User Facilities

Data are a valuable and essential product and resource for research conducted at PSI. Especially the large research facilities operated at PSI are a source for large data sets relevant for national and international research teams. This updated document defines the general principles for research data management at PSI and its user facilities and has been approved in April 2022.

## Excerpt

- This document pertains to the ownership, curation and access to research data and metadata generated, collected and/or processed and/or stored by PSI or at its facilities.
- It is binding for all PSI employees and external users of PSI facilities and the acceptance of this policy as far as applicable is a condition for the award of access to research infrastructures for internal and external users.

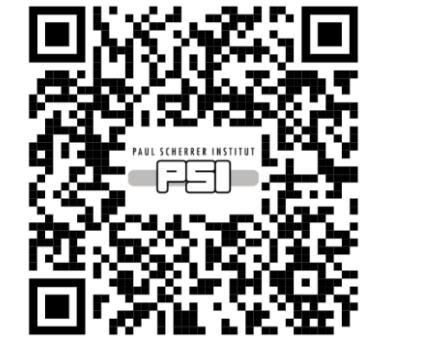

- All activities concerning data management and processing must be in accordance with the PSI instruction on Research Integrity.
- All Research Data and Metadata obtained as a result of Public Research will be Open Access after an initial embargo period during which access is restricted to the Experimental Team, represented by the PI or the main author of a proposal.
- The embargo period is three (3) years, starting at the end of data collection as agreed
- between the Data Steward and PI. Thereafter, the data will become openly accessible.

On written request of the PI the embargo period can be shortened, omitted or extended.

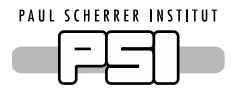

# Photon Science (PSD) and PSI Data Volumes

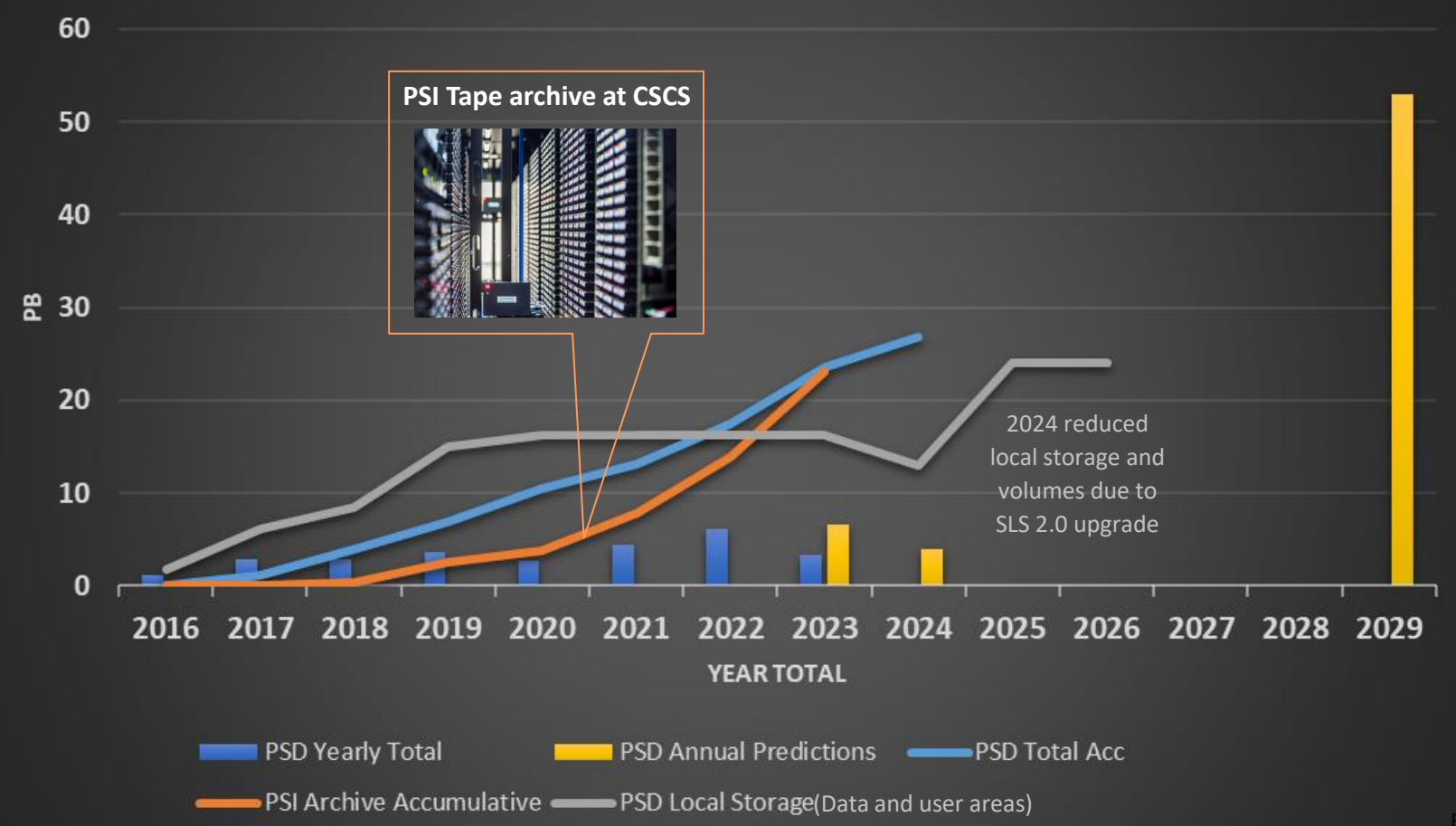

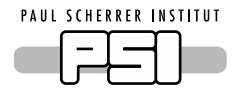

Data Catologue: Where does SciCat help?

- **Organize** the scientific data into datasets
- Annotate the Datasets with **administrative** and **flexible scientific metadata**
- Make the data **searchable/discoverable**
- Provides the infrastructure for **publishing** the data, DOI generation
- Can be used as frontend for **longterm** storage (Archive) solutions of mass data (PB regime)
- Supports both **open access** and **embargoed** data

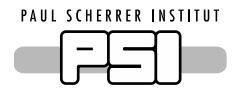

# Metadata ingestion: 1. Define Datasets

- Datasets are the smallest unit for archiving, retrieving and publication
- Create them by defining a list of files, e.g. for raw data list all the files that logically belong to a measurement/data taking run, or any other criteria. For example: define all the files in the same directory (e.g. measurement1) as part of one dataset.

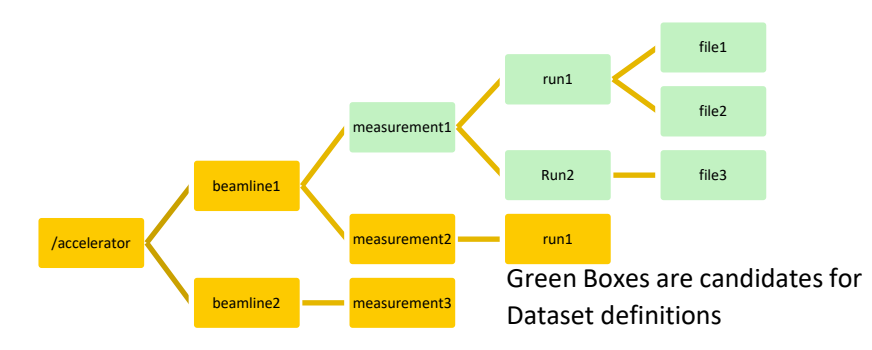

• In addition to "raw" Datasets you can create "derived" datasets containing the results of your analysis derived from the raw data. This ingest step is usually done by the user pursuing the analysis

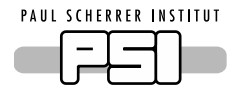

# Metadata ingestion: 2. Define Scientific Metadata

}

- The definition of scientific meta data is fully flexible.
- Ideally following a standard if it exists, e.g. NeXus based HDF5 files, extracted from instrument.

## • Example:

```
"scientificMetadata": {
"beamlineParameters": {
    "monostripe": "Ru/C",
    "ring_current": {
        "value": 0.402246,
        "units": "A"
    },
    "beam_energy": {
        "value": 22595,
        "units": "eV"
    }
},
"detectorParameters": {
    "objective": 20,
    "scintillator": "LAG 20um",
    "exposure_time": {
        "value": 0.4,
        "units": "s"
    }
}…
```
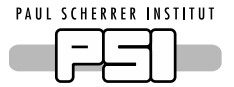

# **Editing of Metadata**

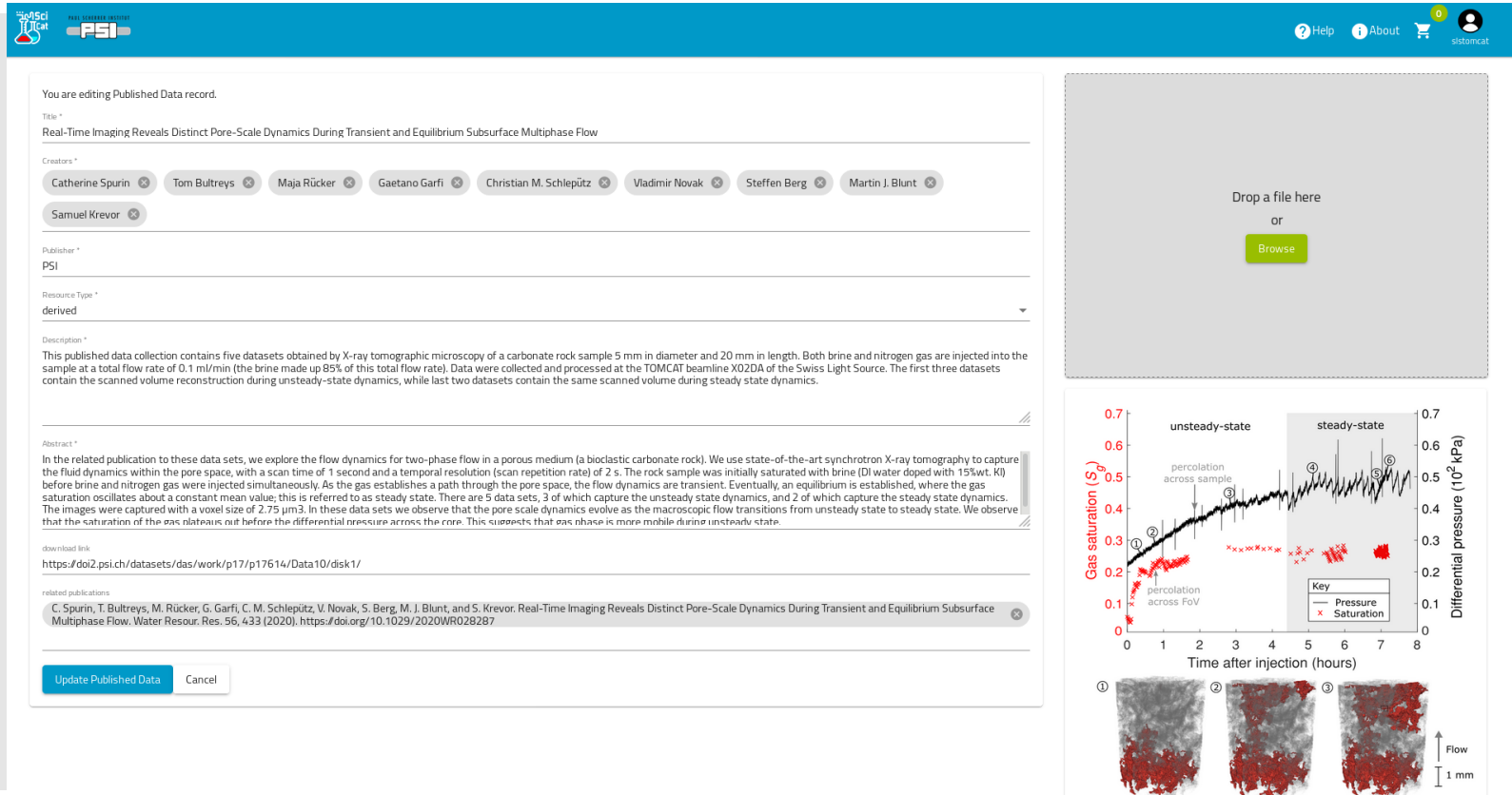

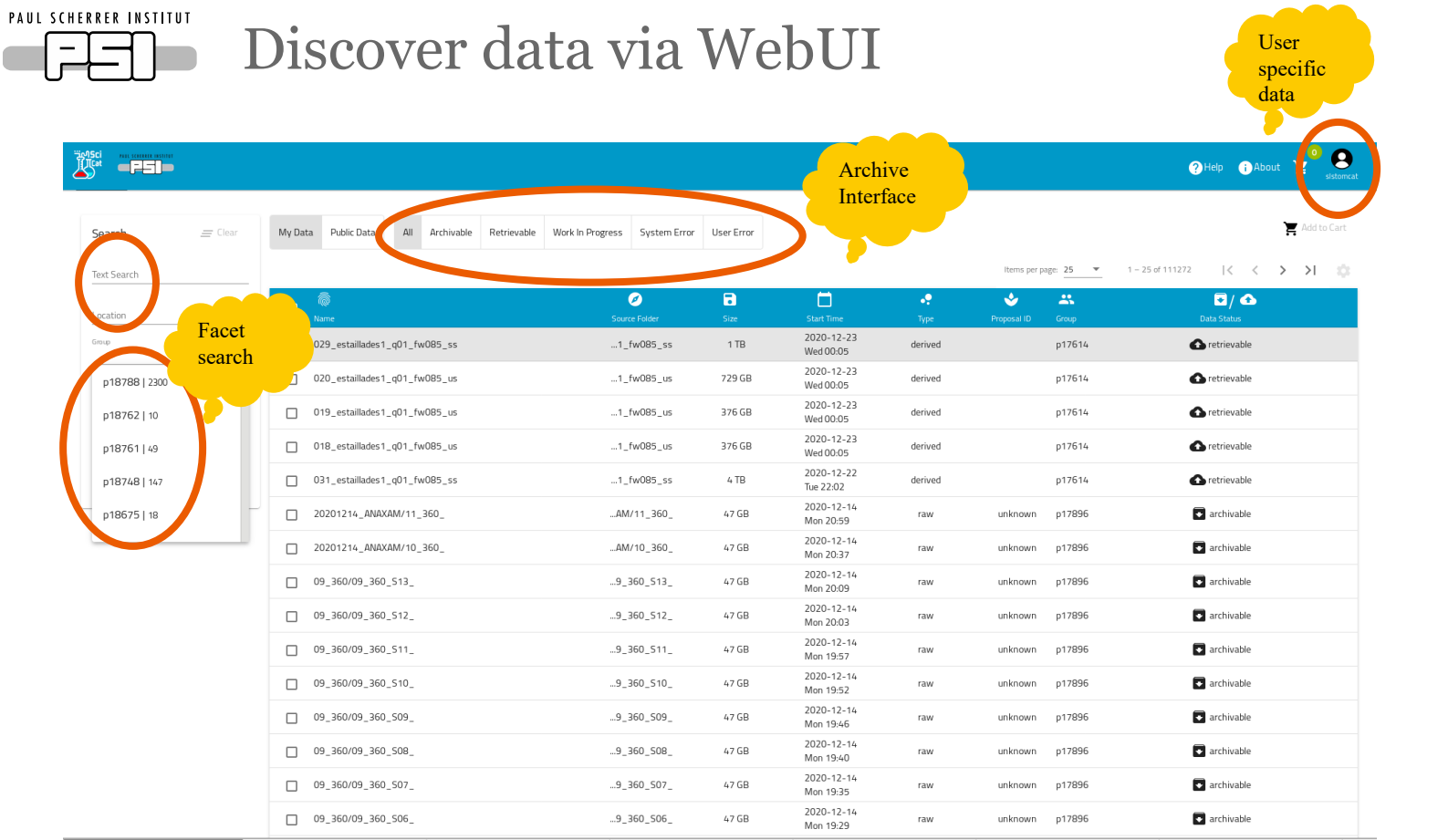

PAUL SCHERRER INSTITUT

⊕ Q ☆ 同 内 Q ★  $\mathcal{C}$ a doi.psi.ch  $\leftarrow$   $\rightarrow$ **PSI Public Data Repository Public Data Repository Dashboard** ARPES data linked to the publication N.B.M. Schröter et al., Science aaz3480 (202... Registered Time: Tue May 05 2020 14:38:00 GMT+0200 (Central European Summer Time) Publisher: PSI Micrometer-resolution X-ray tomographic imaging of a complete intact post mort... Registered Time: Mon Feb 03 2020 09:44:00 GMT+0100 (Central European Standard Time) Publisher: PSI JUNGFRAU detector for brighter X-ray sources - solutions for IT and data science ... Registered Time: Wed May 27 2020 11:29:00 GMT+0200 (Central European Summer Time) Publisher: PSI Visualization of stacking faults in InSb micropillars by ptychographic topography Registered Time: Wed May 27 2020 11:29:00 GMT+0200 (Central European Summer Time) Publisher: PSI Selection of representative datasets for data compression investigations Registered Time: Wed May 27 2020 08:55:00 GMT+0200 (Central European Summer Time) Publisher: PSI

**PAUL SCHERRER INSTITUT** 

## Published Data = List of Datasets + Metadata + DOI

doi.psi.ch

### **PSI Public Data Repository**

## **Public Data Repos**

ARPES data linked to the publication N.B.M Registered Time: Tue May 05 2020 14:38:00 GMT+020 Publisher: PSI

Micrometer-resolution X-ray tomographic in Registered Time: Mon Feb 03 2020 09:44:00 GMT+010 Publisher: PSI

JUNGFRAU detector for brighter X-ray sourd Registered Time: Wed May 27 2020 11:29:00 GMT+02 Publisher: PSI

Visualization of stacking faults in InSb micro Registered Time: Wed May 27 2020 11:29:00 GMT+02 Publisher: PSI

Selection of representative datasets for dat Registered Time: Wed May 27 2020 08:55:00 GMT+02 Publisher: PSI

### Real-Time Imaging Reveals Distinct Pore-Scale Dynamics During Transient and Equilibrium Subsurface **Multiphase Flow**

Catherine Spurin, Tom Bultreys, Maia Rücker, Gaetano Garfi, Christian M. Schlepütz, Vladimir Novak, Steffen Berg, Martin J. Blunt, Samuel Krevor; PSI (2021)

In the related publication to these data sets, we explore the flow dynamics for two-phase flow in a porous medium (a bioclastic carbonate rock). We use state-of-the-art synchrotron X-ray tomography to capture the fluid dynamics within the pore space, with a scan time of 1 second and a temporal resolution (scan repetition rate) of 2 s. The rock sample was initially saturated with brine (DI water doped with 15%wt. KI) before brine and nitrogen gas were injected simultaneously. As the gas establishes a path through the pore space, the flow dynamics are transient. Eventually, an equilibrium is established, where the gas saturation oscillates about a constant mean value; this is referred to as steady state. There are 5 data sets, 3 of which capture the unsteady state dynamics, and 2 of which capture the steady state dynamics. The images were captured with a voxel size of 2.75 um3. In these data sets we observe that the pore scale dynamics evolve as the macroscopic flow transitions from unsteady state to steady state. We observe that the saturation of the gas plateaus out before the differential pressure across the core. This suggests that gas phase is more mobile during unsteady state.

#### Publication details

#### https://doi.org/10.16907/46a4d882-4dec-4097-8289-8f6311a4aa36

#### **Resource Type** derived

C. Spurin, T. Bultrevs, M. Rücker, G. Garfi, C. M. Schlepütz, V. Novak, S. Berg, M. I. Blunt, and S. Krevor, Real-Time Imaging Reveals Distinct Pore-Scale Dynamics During Transient and Equilibrium Subsurface Multiphase Flow. Water Resour. Res. 56, 433 (2020). **Publications** https://doi.org/10.1029/2020WR028287

### Datasets

DOI

Related

This published data collection contains five datasets obtained by X-ray tomographic microscopy of a carbonate rock sample 5 mm in diameter and 20 mm in length. Both brine and nitrogen gas are injected into the sample at a total flow rate of 0.1 ml/min (the brine **Description** made up 85% of this total flow rate). Data were collected and processed at the TOMCAT beamline X02DA of the Swiss Light Source. The first three datasets contain the scanned volume reconstruction during unsteady-state dynamics, while last two datasets contain the same scanned volume during steady state dynamics.

20.500.11935/64af1e80-c539-4a90-a051-b7db5e6e714d

20.500.11935/e151f4d6-198a-47e7-ac63-0b258ef36ed3

20.500.11935/441fdcd9-fa0c-491c-b102-d114cc841609

20.500.11935/b9782901-be3b-40fe-91d0-3e0a784337c4

20.500.11935/5899a0eb-7e3b-451f-b01e-17ddfc0d0938

ciated with this DOI click below and follow the instructions

 $\frac{1}{2}$  and  $\frac{1}{2}$ This work is licensed under a Creative Commons Attribution-ShareAlike 4.0 International License

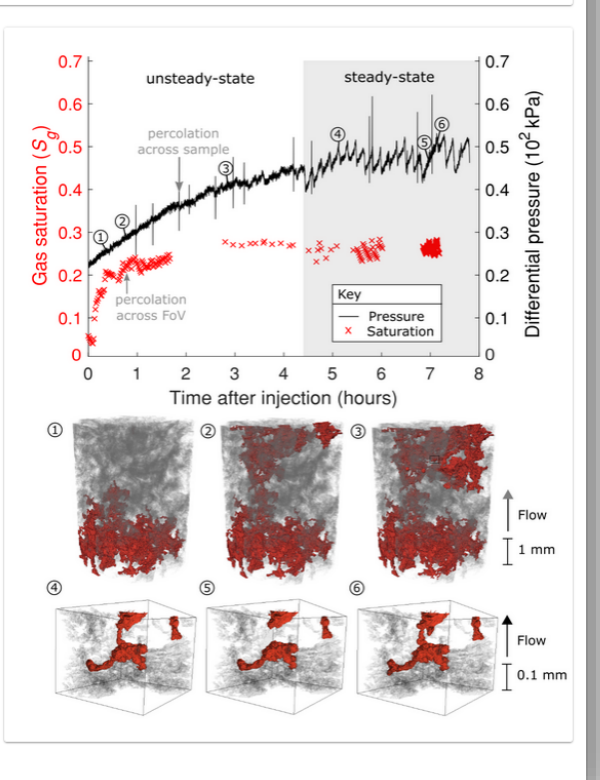

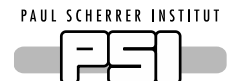

# Data from published datasets On EOSC

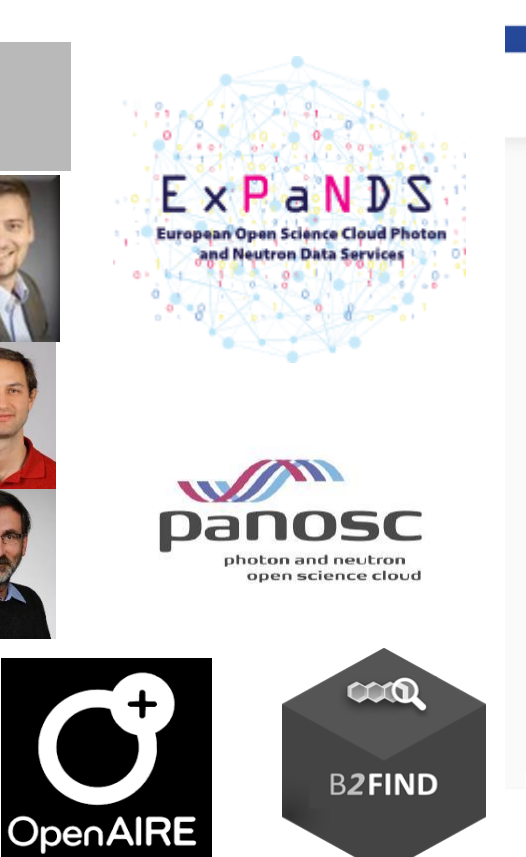

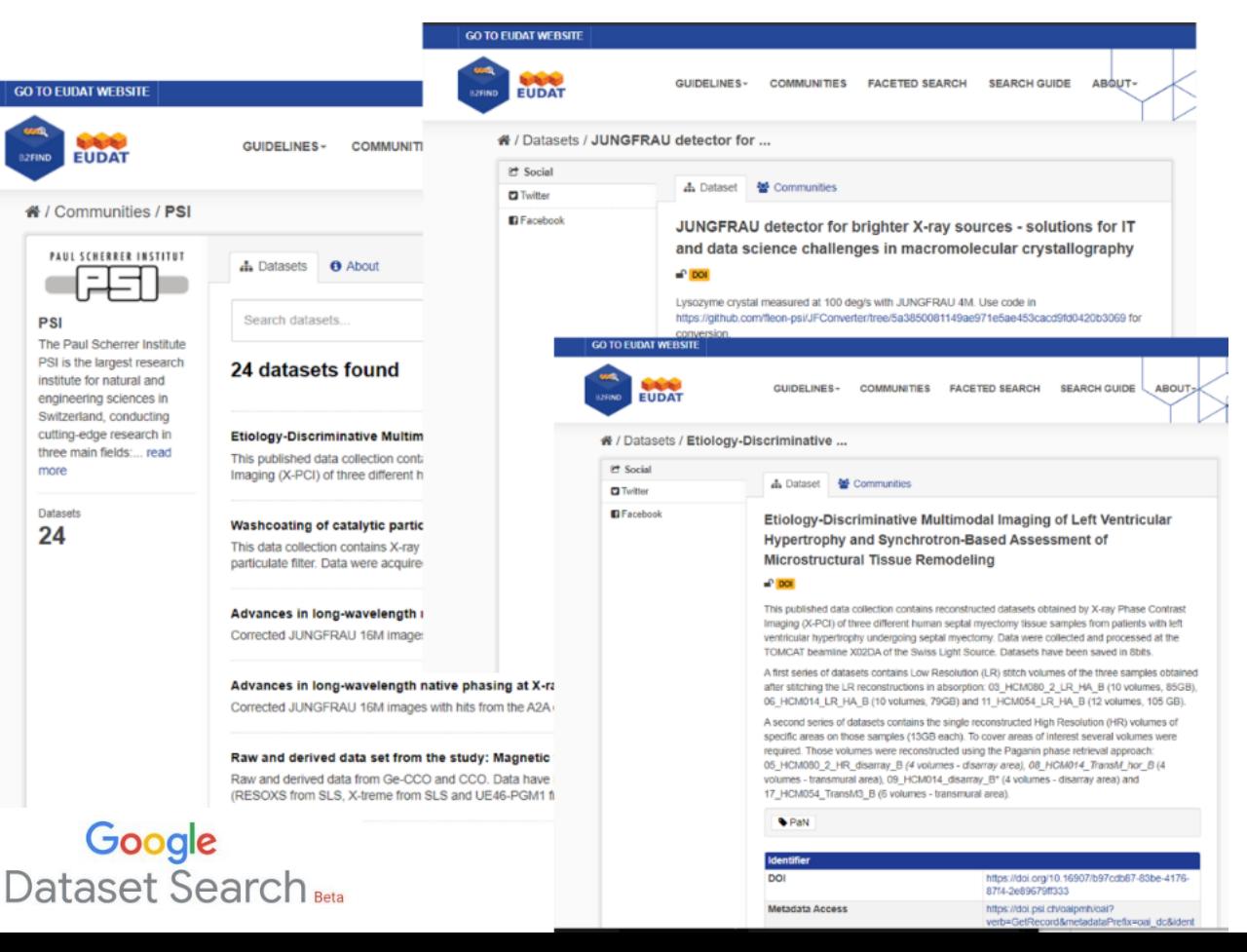

PAUL SCHERRER INSTITUT  $\overline{\phantom{a}}$ 

## The Bad

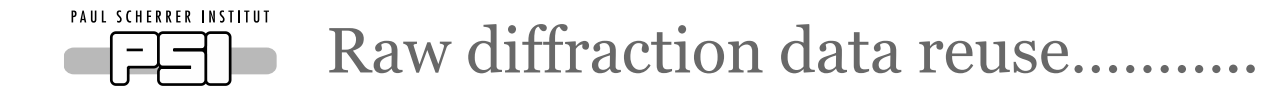

# Indable Accessible Interoperable Reusable ŽŽ,

PAUL SCHERRER INSTITUT

# PSI Data Archive (a) and Retrieval\* (b)

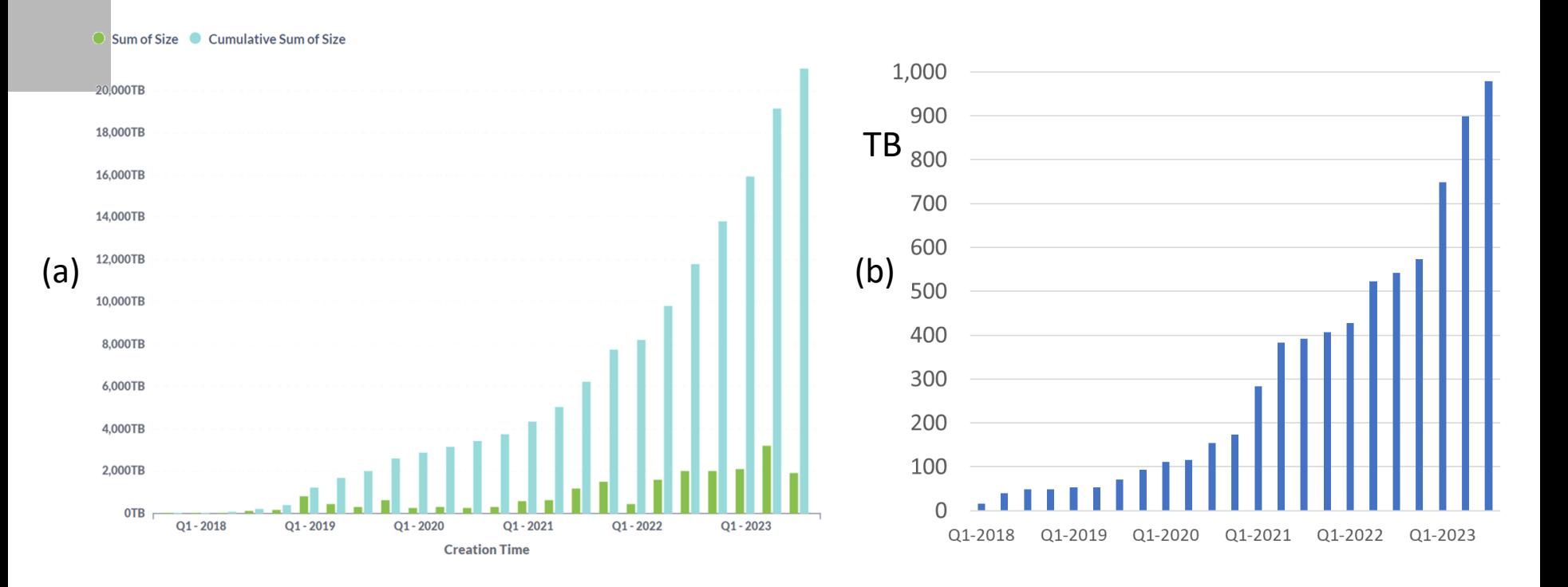

\*Retrieval off Tape, not including 337TB of open data accessed off spinning disk

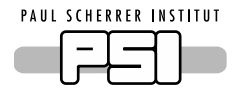

# Metadata ingestion: 2. Define Scientific Metadata

}

- The definition of scientific meta data is fully flexible.
- Ideally following a standard if it exists, e.g. NeXus based HDF5 files, extracted from instrument.

## • Example:

```
"scientificMetadata": {
"beamlineParameters": {
    "monostripe": "Ru/C",
    "ring_current": {
        "value": 0.402246,
        "units": "A"
    },
    "beam_energy": {
        "value": 22595,
        "units": "eV"
    }
},
"detectorParameters": {
    "objective": 20,
    "scintillator": "LAG 20um",
    "exposure_time": {
        "value": 0.4,
        "units": "s"
    }
}…
```
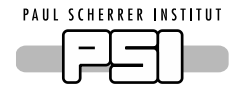

# Acquiring For

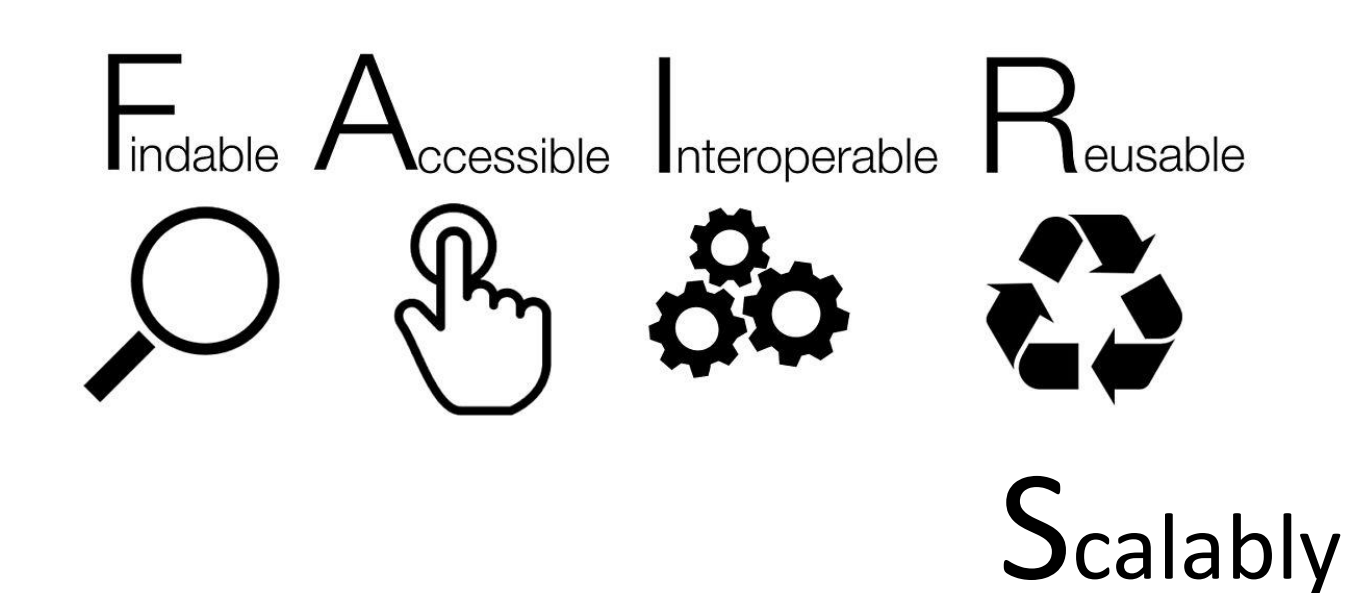

PAUL SCHERRER INSTITUT  $\overline{\phantom{m}}$ 

The Challenging

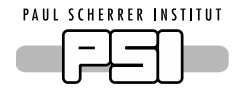

# Acquiring For

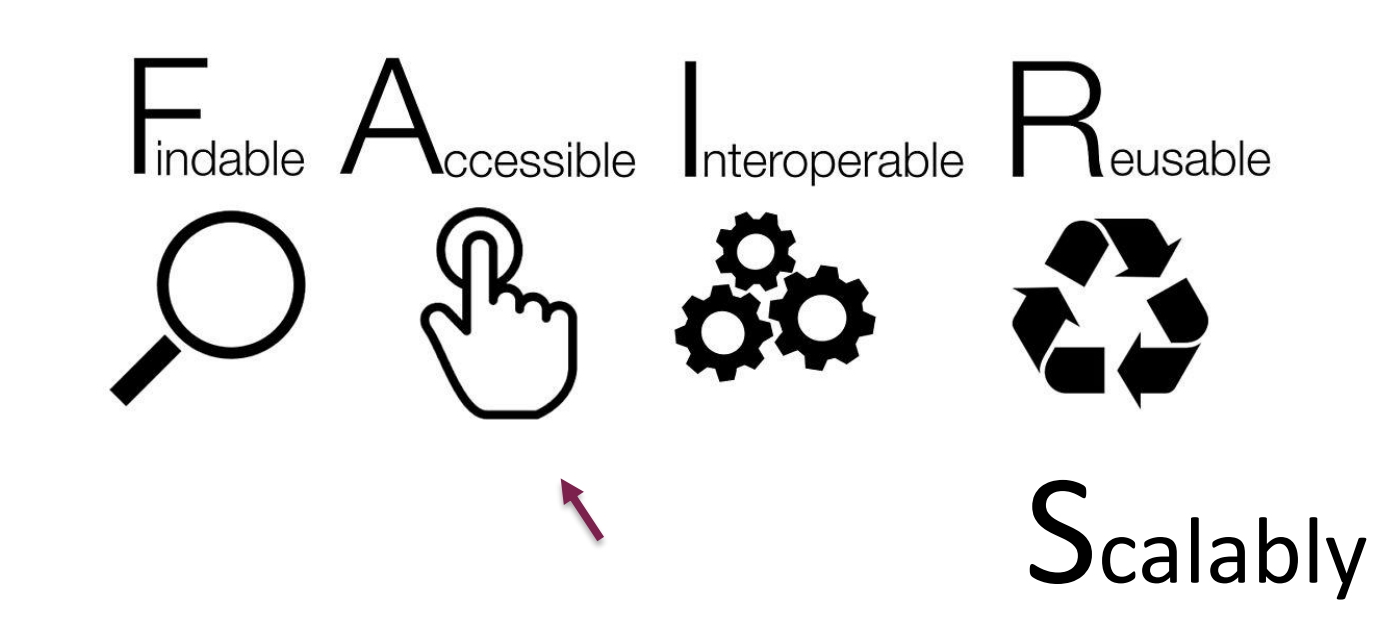

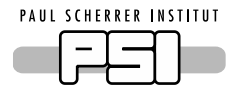

# Scalably (and sustainably)

- Immediate access storage is expensive (short term solution) .
- Data on tape is cold.
- Tape technology can fail (currently only single copies to reduce costs).
- Recovery speeds are slower.

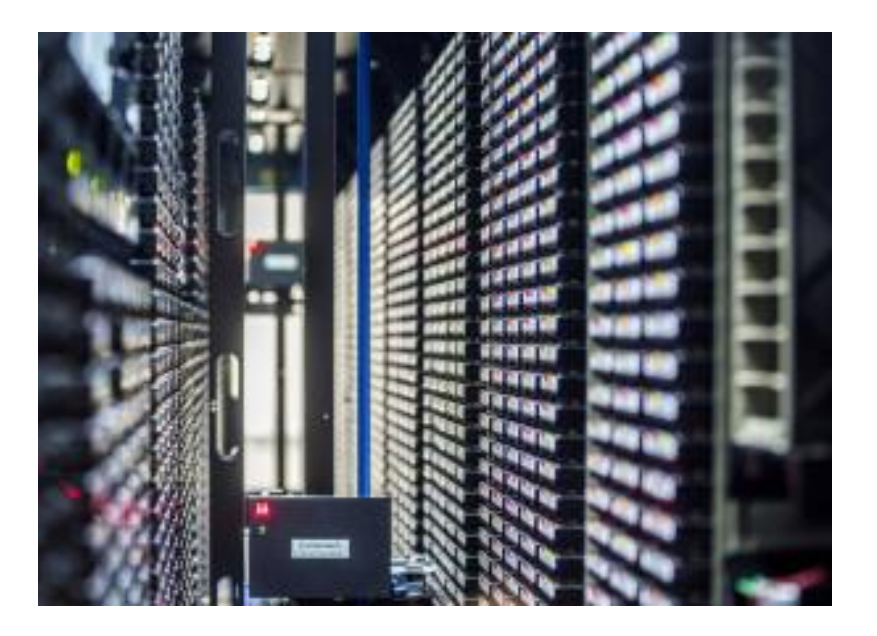

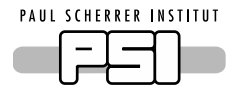

# Current recovery of data from PSI

• Manual process to get data requested and staged at PSI for processing or at CSCS for download (and processing in the future)

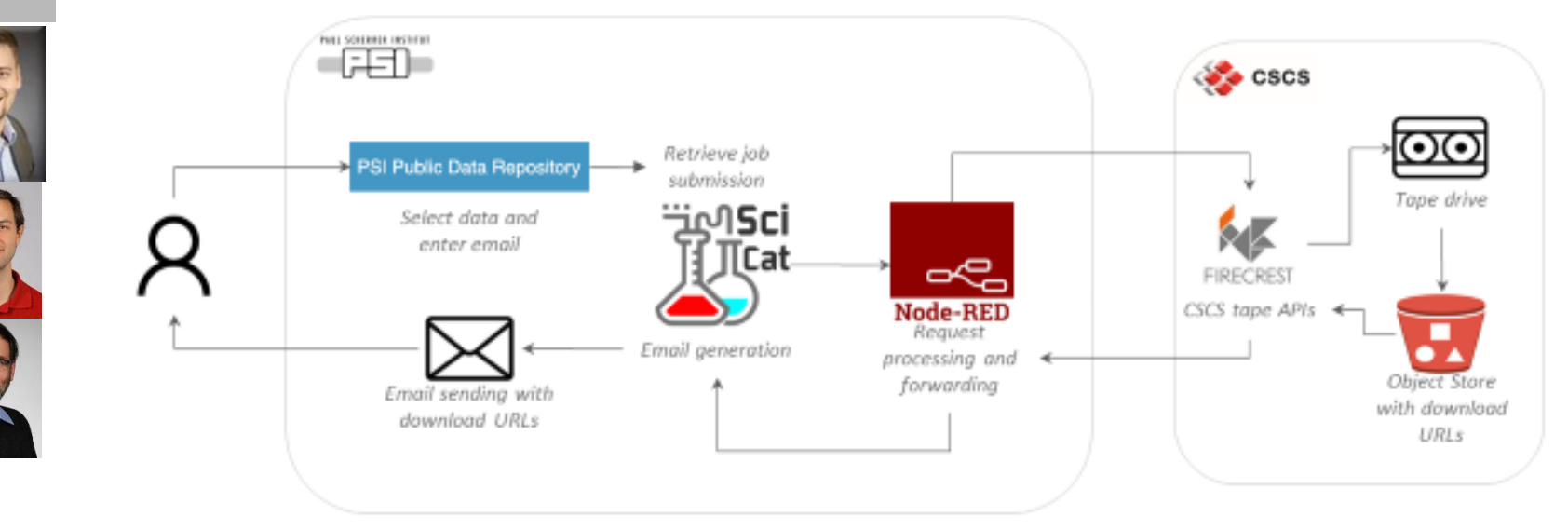

• Data is not currently automatically made public at end of embargo period…..

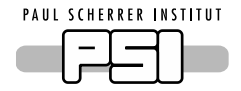

# Acquiring For indable **Accessible** leusable Interoperable Scalably

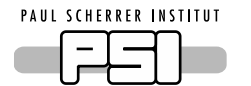

# Responsibilities at PSI Facilities

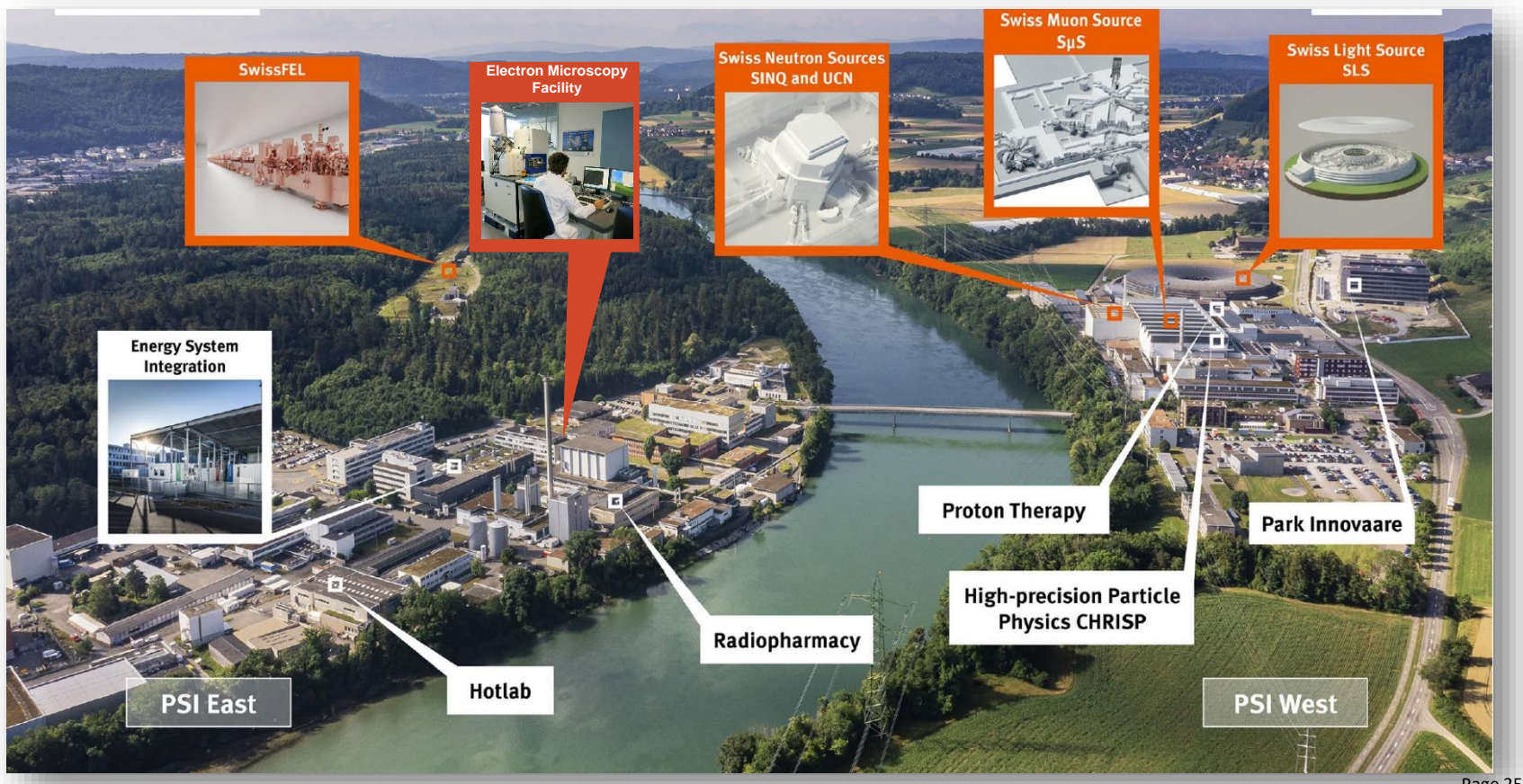

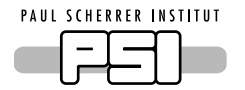

# Acquiring For FAIR S

- Each facility and science domain will face different challenges
	- − Data provenance
	- − Data 'format'
		- − Community standards
		- − Interdisciplinary standards
	- − Data ingestion
	- − Data quality
	- − Responsibilities
		- − Who should catalogue the data and when.
- Three PSI example activities:
	- 1. SLS 2.0 upgrade

- 2. ETH Domain ORD
	- − OpenEM

3. Materials cloud

# 1. SLS 2.0 Upgrade Project

• The SLS 2.0 upgrade requires a comprehensive rebuild of the storage ring and magnet lattice, resulting in an improvement in emittance and associated increase in brightness by a factor of forty compared to the existing performance in the most commonly used hard x-ray regime.

The Monte Change

• A phased program of upgrades of the beamlines will begin in parallel to optimize exploitation of the ring.

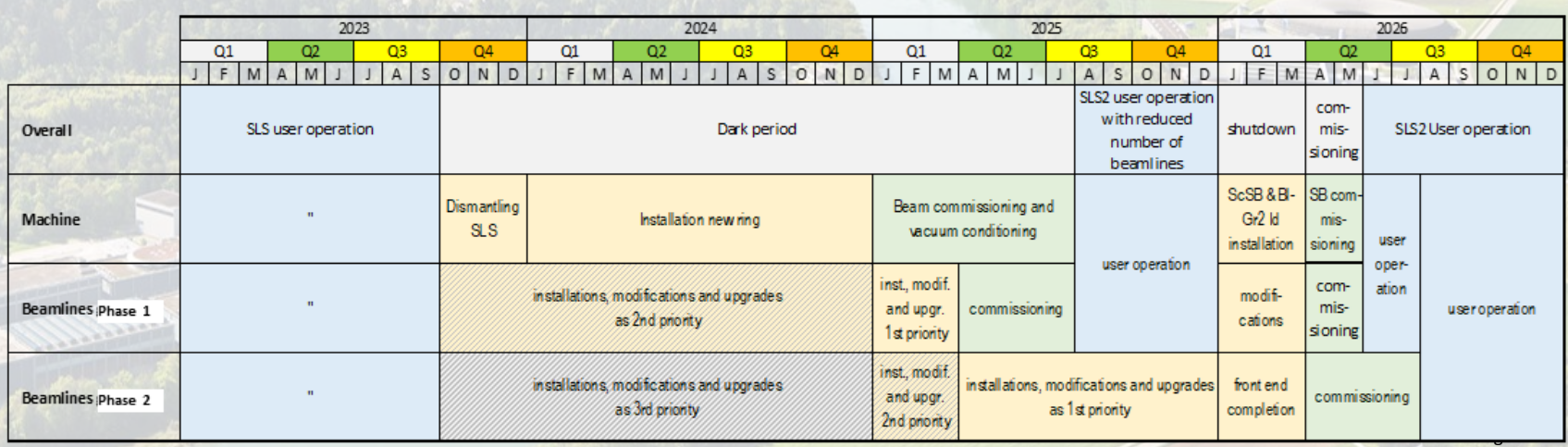

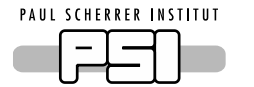

1. Opportunities from SLS 2.o Shutdown

• Experiment Control on SLS

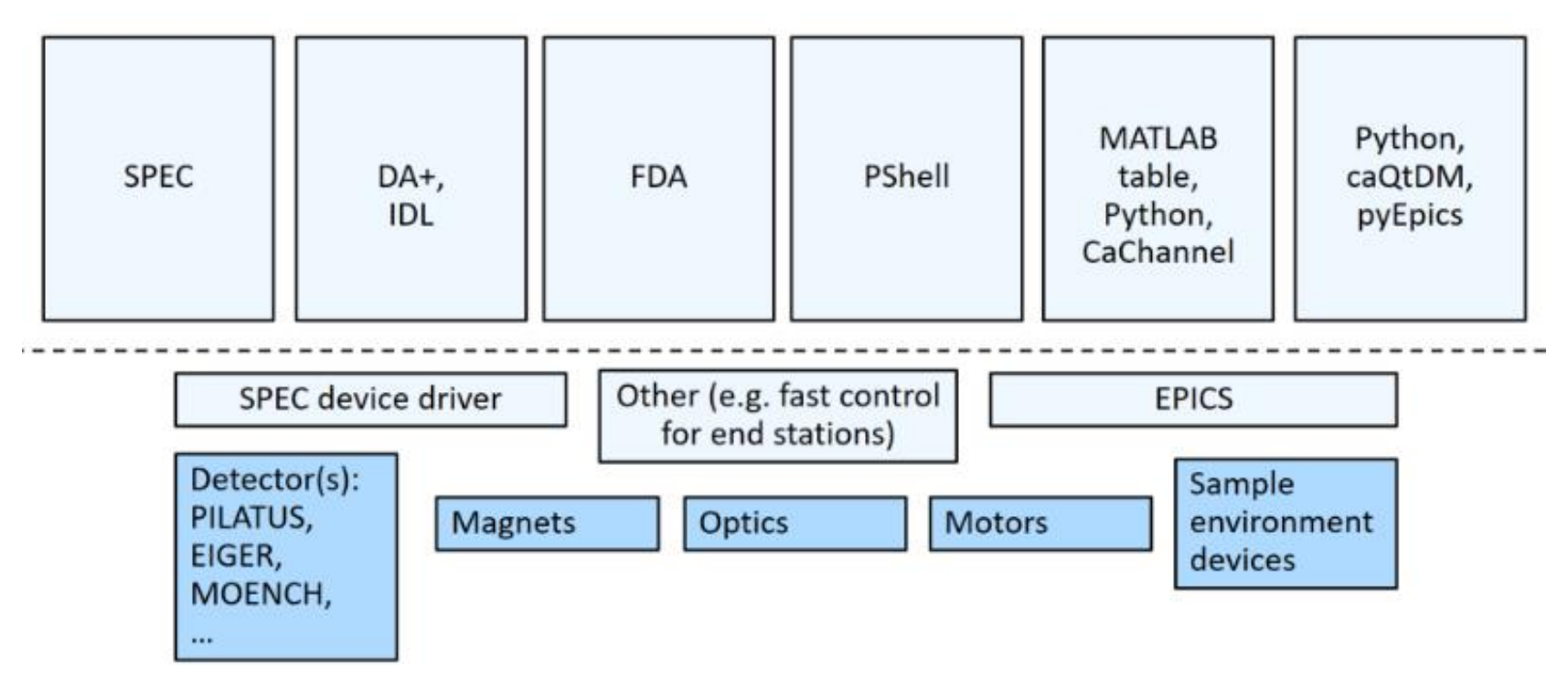

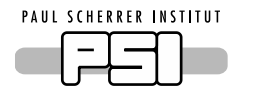

# 1. Beamline Experiment Control for post SLS 2.0

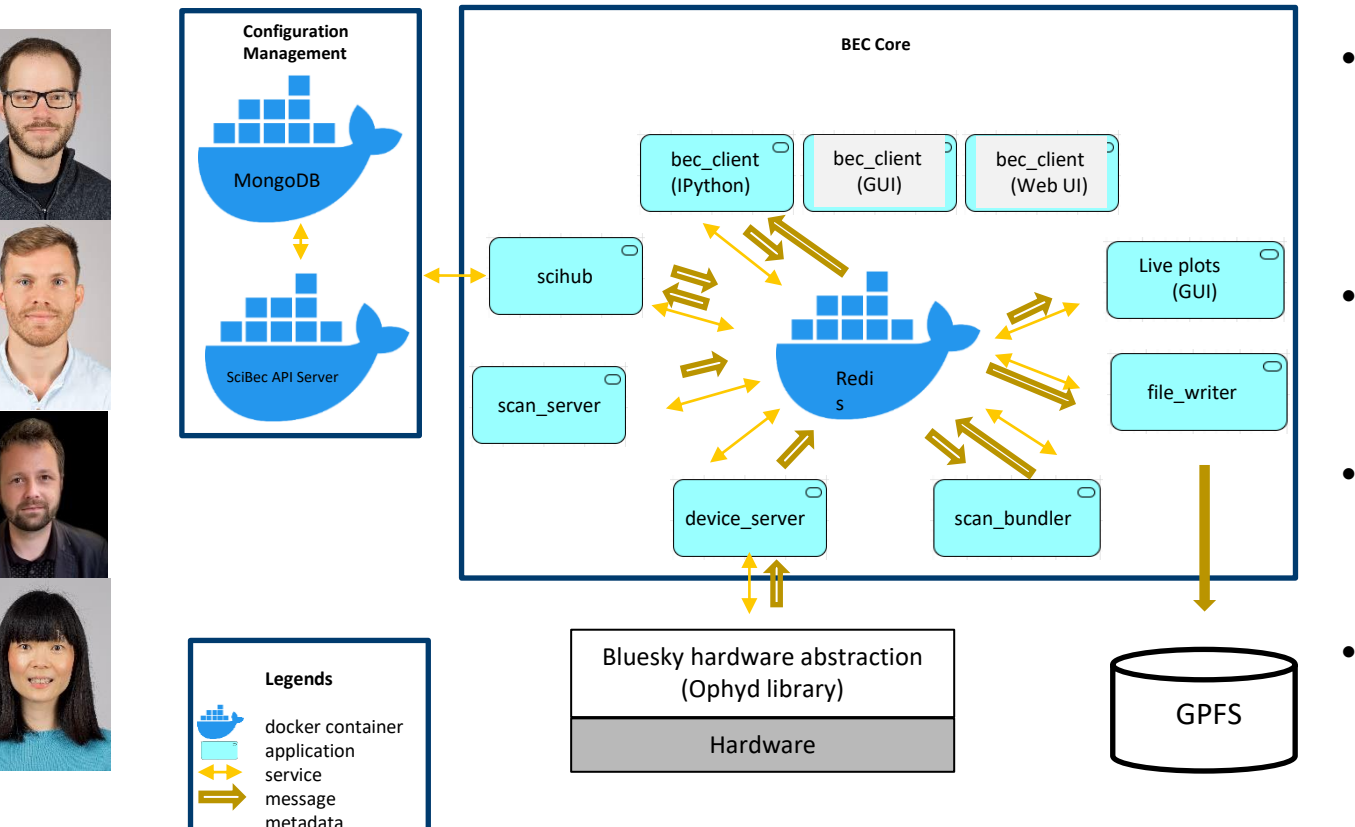

- Standard entry points for client interfaces or analysis
- Standardised file (and metadata) writing
- Hardware abstraction (Ophyd from BlueSky)
- Rollout onto beamlines underway.

# 1. Beamline Experiment Control for post SLS 2.0

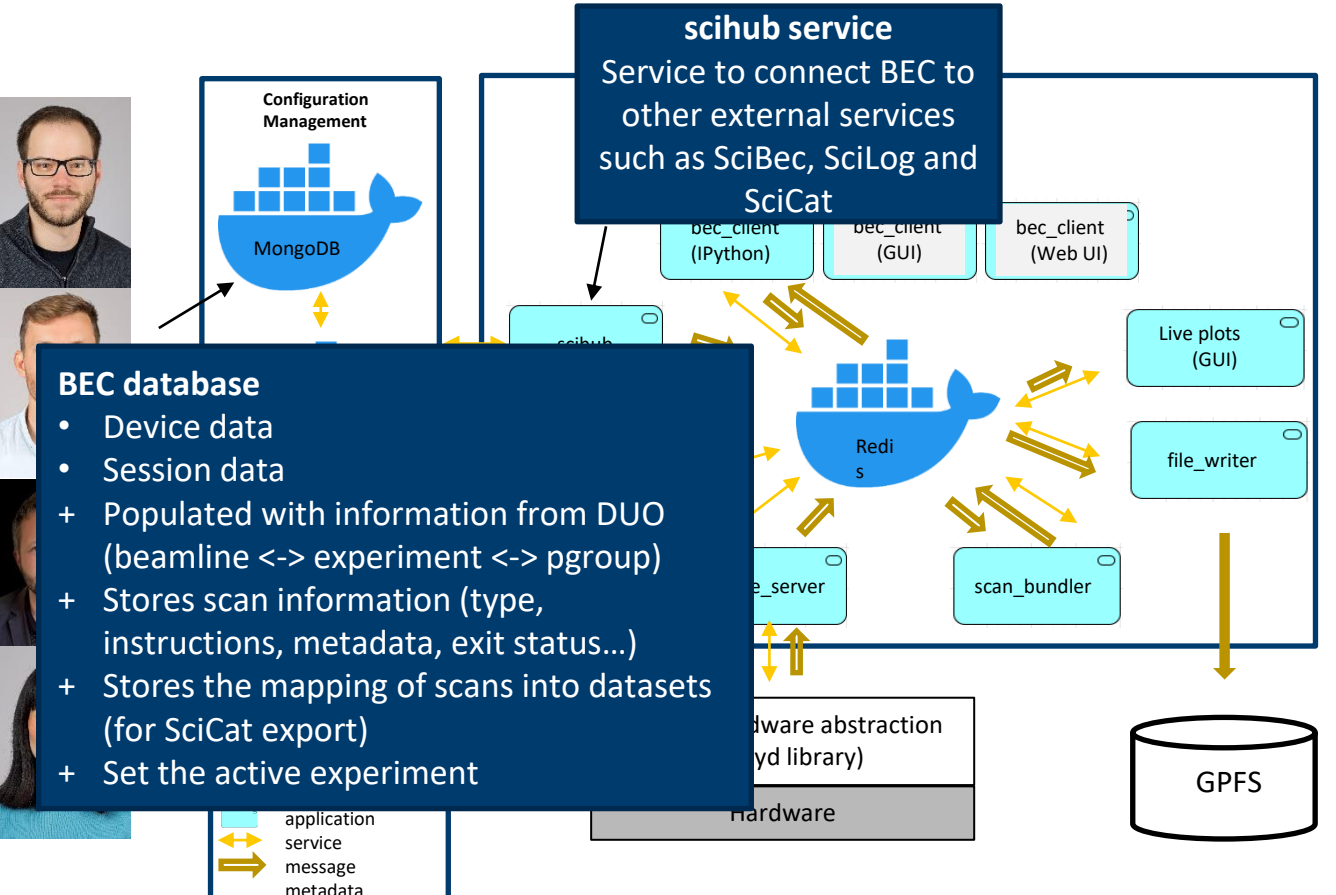

**PAUL SCHERRER INSTITUT** 

- Standard entry points for client interfaces or analysis
- Standardised file (and metadata) writing
- Hardware abstraction (Ophyd from BlueSky)
- Rollout onto beamlines underway.

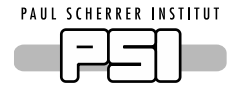

# 2. ORD in ETH Domain, Switzerland

- "Science often benefits from multiple evaluations of the same data sets by researchers with different backgrounds, perceptions and ideas. ORD allows – and stimulates – new research and discoveries", Position of the ETH Domain
- The ETH-board together with the ETH domain have committed 15 MCHF for the promotion of open research data (ORD) research practices and services.
	- − Measure 1: Call for Field-Specific Actions
	- − Measure 2: Coordination of Access to Research Data Management (RDM) Services & Infrastructures
	- − Measure 3: Development of Online Course Material for RDM Training
	- − Measure 4: Information on Legal Questions related to ORD
	- − Measure 5: Career Paths for ORD Professionals

<https://ethrat.ch/en/eth-domain/open-research-data/>

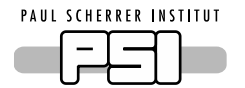

# 2. The Open EM Data Network (OpEM)

Funded as part of the ETH Domain ORD program:

**OpEM** is a consortium of Swiss electron microscopy facilities working together to:

- − Improve Open Research Data (ORD) practices in the Swiss EM community
- − Provide an open and FAIR repository for Swiss EM data not hosted elsewhere
- − Standardize EM metadata & automate collection at Swiss EM facilities
- − Follow a consistent data lifecycle when collecting data at different facilities
- − Streamline publication of EM data into open repositories

OpEM will target both researchers producing EM data and consumers of open data for additional science. Data producers benefit from more streamlined data collection, standardized facilities, easier deposition for publication, and adherence to data management policies. The wider availability of open EM data brings numerous benefits, including reproducing results, applying new techniques to old data, training AI & other new methods, and mining data for new insights.

## <https://ethrat.ch/en/eth-domain/open-research-data/>

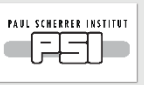

### **Open EM Data in Switzerland**

### Spencer Bliven<sup>1</sup>, Alun Ashton<sup>1</sup>, Henning Stahlberg<sup>2,3</sup>, Robbie Loewith4

.<br>Science IT britantor new and Service v. Dictores Sciencele Commutae. Theory and Data. Paul Science Indiana. PSI Wilhows. Sectors land. oost van de waarde wat en oorden vongenig en gewen om een van de meer en oorden van de meer wat van de meer va<br>Sower of Bulgind Elenee Microsop (LBDI), badine of Flesse, Sdod of Bale Science, Ecok Peinceologe Palistic in L - Beyong Fand, Microphology, Facally of Biology and Michelez. Philosophy of Lancouva, Laureace, Sovietical<br>- Deputy Fand, Microphology, Facally of Biology and Michelez. Philosophy of Lancouva, Laureace, Sovietical<br>- Trepar

### Summary

- The Open EM Data Network (OpEM) is a consenium of Swar decision microscopy hid ities working machier to
- . Improve Goen Research Data (ORD) practices in the Swiss FM community. . Provide on open and IMTR repository for Swiss FM class not hosted
- · Attrackedize L24 metallers & authority collection at Syns 10M facilities
- . Full tow a completent data lifectuale when collecting class or different facilities. Streen inc. pablication of LM data into open reprairmine like LMPIAR EMDB, and the PDB

OSBM will anger both resemblacs producing EM data and ecrosumers of open data for additional referrer. Data producers benefit from more reumlined that collection, candidativel facilities, exper deposition for sublimitors and adherence to do a management policies. The wider as altistics, or egen I.M data brings rumerous betekts, including reproducing results oplying now techniques to old dany training ALW other now methods, and cinicae data for new insisters

### Infrastructure

- .<br>The same sample of OAV is the Data Catalog. It is some metaboa for all dates.<br>editered in Syler TM facilities. Metaboa Catalog due providence, expective, Sheeds marganiza, trainment schips, das doscoptos, auf seriple méannation. The Data taralay e no lite open-some SeCat entissue Metadas is called all during the microscope analysis with minimal as clinical and an
- ingered istorie Garley, proi ving a sep e porticos. Electificationed data on is besteen a central storage systems. She includes no the task and is
- Swiss Mitschaft Styrecompating Center (USCS) for storage Direction be downloaded by arthodoed open throughine enforces period for processing on local
- machines or HPC choices. Processed that forecar reality, world lows, step are allocated to the trang as the fact of stagets you be remeated the tarbula
- County on to each present to domition in international remainties (could full i su man man man tempe yenye man mapunan man mananan man mananan kapan da man mananan temperaturun dan mananan<br>Specific, ng EMPEralla, EMER), and PER dan pasteun cayallatin dan pada adalah mananan ini salam dalam dalam s<br>S
- Onen access is enabled after publication or the excurtion of the embagge peaced. Depress no species and the control of the final state of the projective Chinese are the interest by easily<br>region of the control of the final state with projective. Datas to see the interest by easily<br>employ of the control of the con assessed classific from https://disponerwear.ch. A respond was to allow more to field cla three seasons and download it directly.

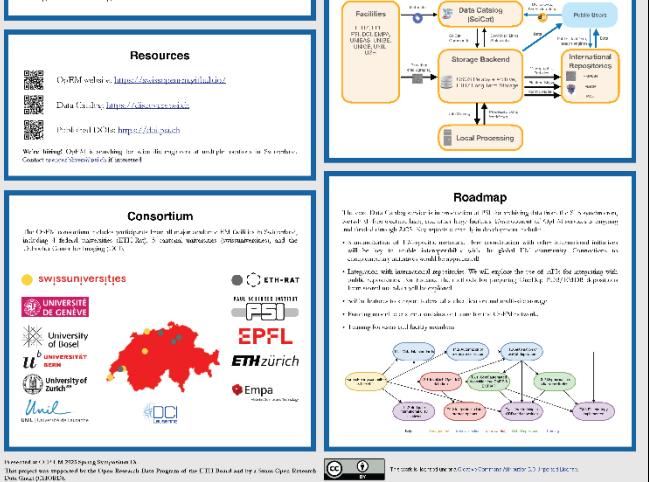

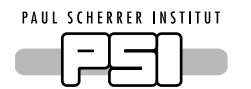

# 2. The Open EM Data Network

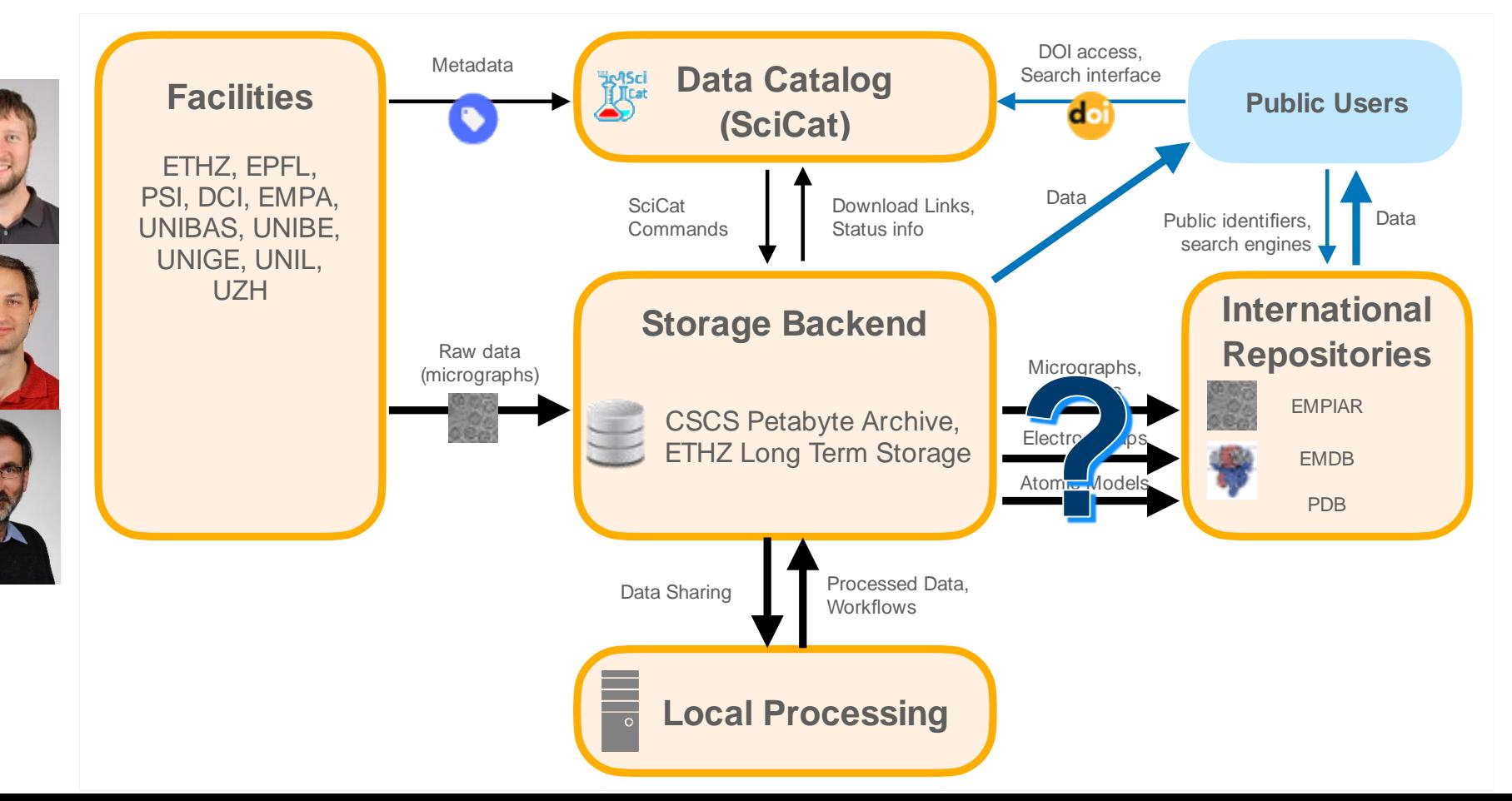

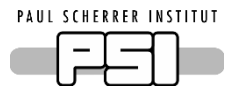

# 3. PREMISE goals

*Open and Reproducible Materials Science Research*

- Establish, promote and facilitate the **adoption of FAIR ORD practices** in Materials Science.
- Provide missing critical components to **enable open and reproducible research** (accessible, shareable)
- Address **interoperability between data from simulations and experiments** (currently: no established RDM practices)

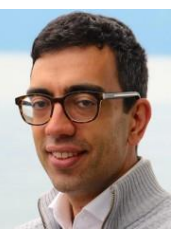

• Key enabler of **emerging AI/ML-driven autonomous laboratories**, with native support for RDM and ORD practices

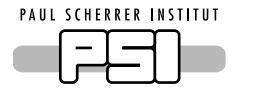

# 3. Example : Linking with Domain Tools

Materials Cloud is built to enable the seamless sharing and dissemination of resources in computational materials science, offering **educational, research, and archiving tools; simulation software and services; and curated and raw data.**

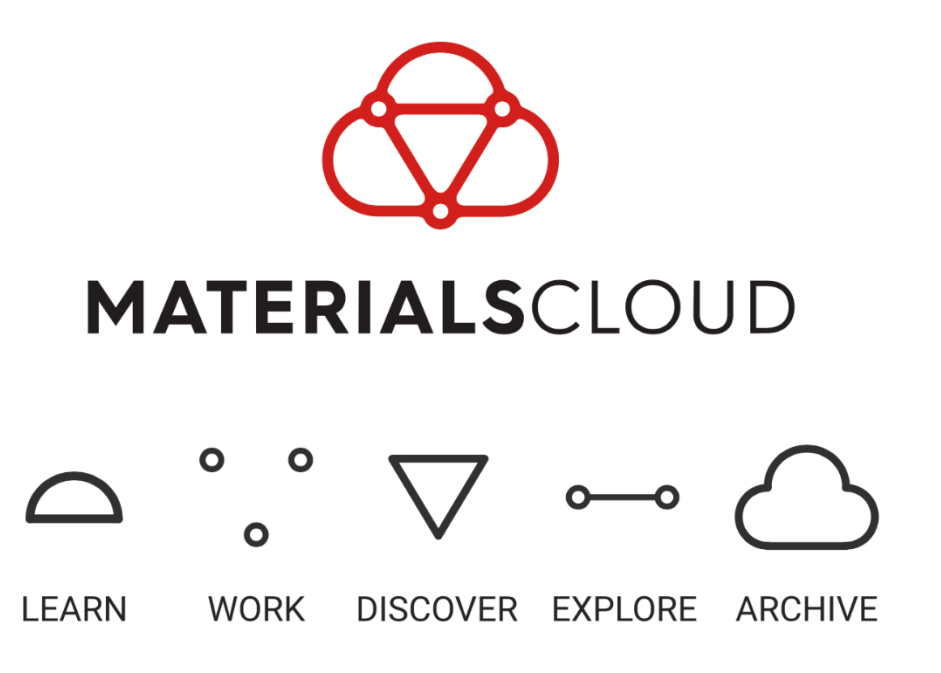

[https://www.materialscloud.org](https://www.materialscloud.org/)

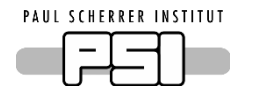

# 3. PREMISE structure: structure and workpackages

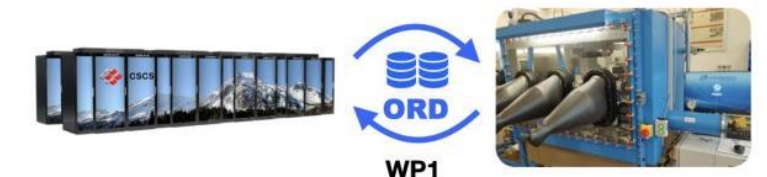

Enabling seamless integration of open data from experimental and simulation workflows

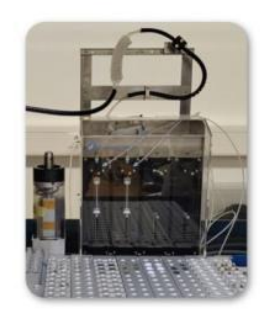

WP<sub>2</sub> Open data from simulation-assisted experimental interpretation

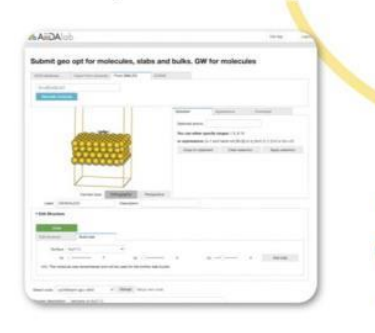

**PREMISE Open and Reproducible Materials Science Research** 

WP<sub>5</sub> Project management and outreach

WP4 Enabling reproducible and accessible materials experiments and simulations

WP3 Open data from workflow-driven robotic experiments

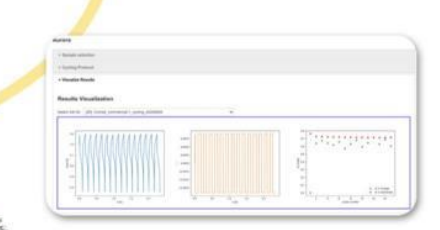

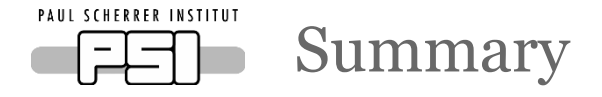

- The Good:
	- − Facility tools and policies are now well advanced in Switzerland/Europe, benefiting greatly from the PANOSC and ExPaNDS initiatives.
- The Bad
	- − The data you get out is only as good as the data you put in
- The Challenging
	- − Ensuring Acquired For Findable Accessible Interoperable Reusable data Scalably (and Sustainably) needs further investment and engagement, not just top down

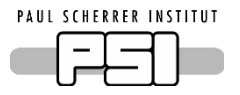

## Thanks to:

- All those pictured
- SciCat Collaborators
- PSI and ETH Domain colleagues
- ExPaNDS and PaNOSC colleagues

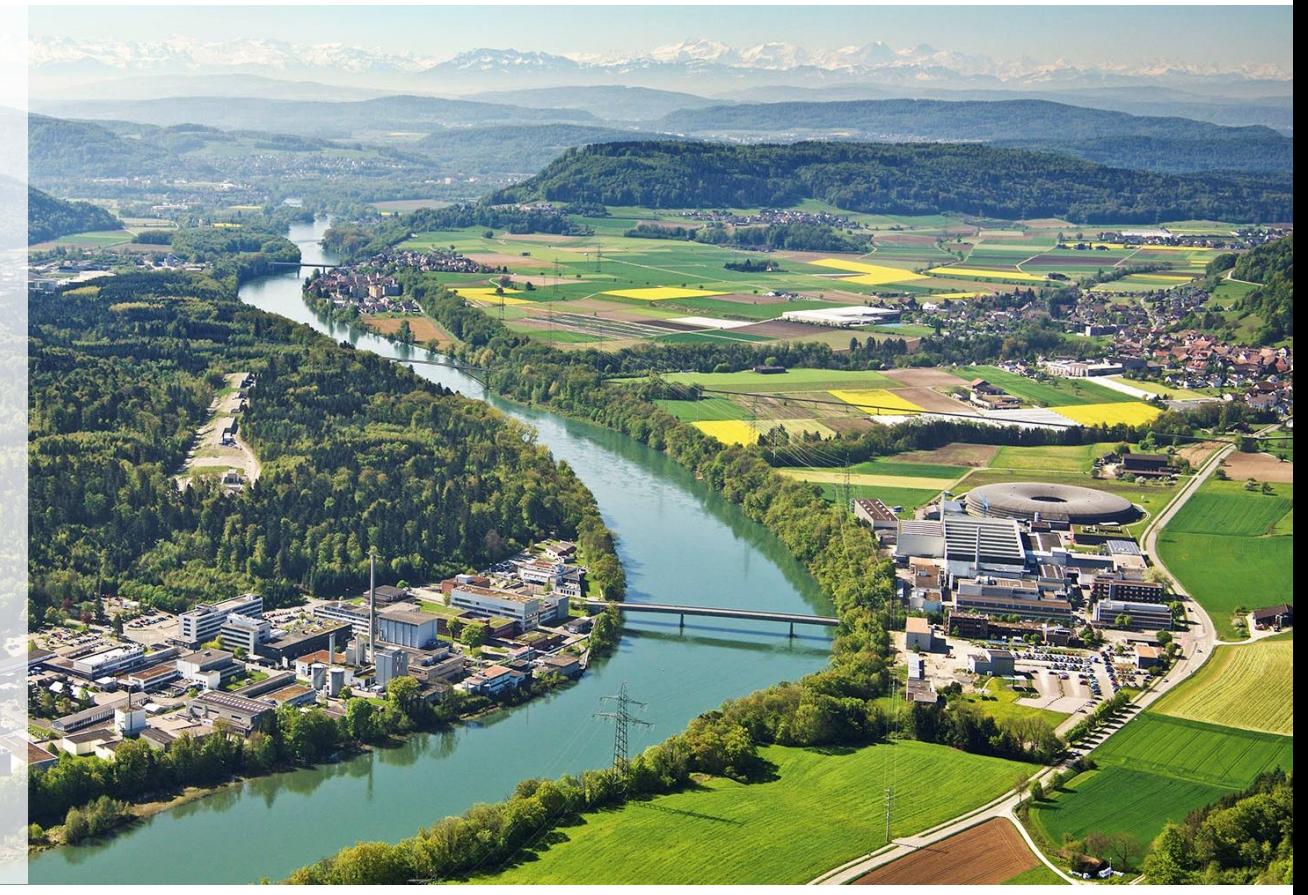